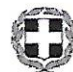

# ΕΛΛΗΝΙΚΗ ΔΗΜΟΚΡΑΤΙΑ

# ΥΠΟΥΡΓΕΙΟ ΠΑΙΔΕΙΑΣ ΚΑΙ ΘΡΗΣΚΕΥΜΑΤΩΝ

## ΠΕΡΙΦΕΡΕΙΑΚΗ ΔΙΕΥΘΥΝΣΗ ΕΚΠΑΙΔΕΥΣΗΣ Δ. ΕΛΛΑΔΑΣ

## ΔΙΕΥΘΥΝΣΗ ΔΕΥΤΕΡΟΒΑΘΜΙΑΣ ΕΚΠΑΙΔΕΥΣΗΣ

ΑΙΤ/ΝΙΑΣ

#### ΣΧΟΛΕΙΟ: 4ο Γυμνάσιο Αγρινίου

Ταχ. Δ/νση : Αγ. Ιωάννη Ριγανά

Ταχ. Κώδ. : 30100 AFPINIO

: 2641028117 & 2641057740 Τηλέφωνο

Mail: mail@4gym-agrin.ait.sch.gr

# *<u>ROKHPYEH</u>*

## Πρόσκλησης εκδήλωσης ενδιαφέροντος υποβολής προσφοράς

# νια εκδρομή - μετακίνηση με διανυκτέρευση

(Με βάση το άρθρο 14 ΥΑ 20883/ΓΔ4/12-02-2020 ΦΕΚ 456/Β/13-02-2020)

## Α. ΣΤΟΙΧΕΙΑ ΜΕΤΑΚΙΝΗΣΗΣ ΣΧΟΛΙΚΗΣ ΜΟΝΑΔΑΣ

Τόποςμετακίνησης:ΑγιοςΌρος

Ημερομηνίας αναχώρησης: Πέμπτη, 16/02/2023 Ώρα αναχώρησης : 7.30 π.μ.

Ημερομηνίας επιστροφής: Κυριακή, 19/2/2023 Ώρα επιστροφής: 20.00 μ.μ.

Πλήθος συμμετεχόντων μαθητών: Είκοσι οκτώ (28) Τάξεις: Γ Γυμνασίου \_\_\_\_\_\_\_\_\_\_\_\_\_

Πλήθος συμμετεχόντων συνοδών-εκπαιδευτικών:Τρεις (3)

# Β. ΣΥΝΟΠΤΙΚΟ ΠΡΟΓΡΑΜΜΑ ΕΚΔΡΟΜΗΣ - ΜΕΤΑΚΙΝΗΣΗΣ

Πέμπτη, 16/2/2023, ώρα 7.30 π.μ.: Αναχώρηση από το χώρο του 4<sup>ου</sup> Γυμνασίου Αγρινίου

Ώρα 10.00π.μ.: Στάση στα Γιάννενα

Ώρα 14.00 μ.μ.: Στάση στη Θες/νίκη

¨ωρα 16.00μ.μ.: Στάση στη Σουρωτή

Ώρα 20.30μ.μ. : Άφιξη και Διανυκτέρευση στην Ουρανούπολη

\_Παρασκευή, 17/2/2023, ώρα 10.00π.μ.: Είσοδος στο Άγιος Όρος

Ώρα 12.30 μ.μ.: Άφιξη στις Καρυές

Ώρα 16.00μ.μ. Άφιξη και Διανυκτέρευση στην Ι.Μ. Ιβήρων

- Σάββατο, 18/2/2023, ώρα 10.00 π.μ.: Επιστροφή στις Καρυές

Ώρα 16.00μ.μ. Άφιξη και Διανυκτέρευση στην Ι.Μ. Δοχυαρείου

-Κυριακή, 19/2/2023, ώρα 8.00π.μ. Αναχώρηση για Ουρανούπολη

Ώρα 16.00μ.μ.: Άφιξη και στάση στη Θες/νίκη

Ώρα20.00μ.μ.:ΆφιξηστοΑγρίνιο

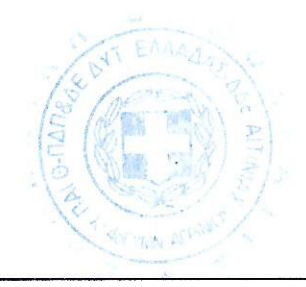

Αγρίνιο, 16 - 01 - 2023 Αρ. Πρωτ.: 33

# Γ. ΑΠΑΙΤΗΣΕΙΣ ΠΡΟΣΦΟΡΑΣ

Η προσφορά θα πρέπει οπωσδήποτε να περιέχει τουλάχιστον τα παρακάτω στοιχεία:

- 1. Σαφή αναφορά του μεταφορικού μέσου και τυχόν πρόσθετες προδιαγραφές.
- 2. Αναφορά στην προσφορά της κατηγορίας του καταλύματος (Ουρανούπολη).
- 3. Λοιπές υπηρεσίες που παρέχονται (παρακολούθηση εκδηλώσεων, επίσκεψη χώρων κλπ)
- 4. Υποχρεωτική ασφάλιση ευθύνης διοργανωτή.
- 5. Προαιρετική ασφάλιση των συμμετεχόντων στην εκδρομή για την κάλυψη εξόδων σε περίπτωση ατυχήματος ή ασθένειας.
- 6. Αναφορά της τελικής συνολικής τιμής της μετακίνησης αλλά και του κόστους ανά μαθητή συμπεριλαμβανομένου του Φ.Π.Α.
- 7. Το λεωφορείο θα πρέπει να πληροί τους κανόνες ασφαλείας και να έχει έγκριση ΚΤΕΟ.

Κάθε ταξιδιωτικό γραφείο απαραίτητα θα πρέπει να καταθέσει υπεύθυνη δήλωση ότι διαθέτει ειδικό σήμα λειτουργίας, το οποίο βρίσκεται σε ισχύ.

Το επιλεγμένο ταξιδιωτικό γραφείο θα υπογράψει ιδιωτικό συμφωνητικό με το σχολείο, στο οποίο θα αναφέρεται ρητά και η Ασφάλεια Επαγγελματικής Αστικής Ευθύνης.

Οι ενδιαφερόμενοι μπορούν να καταθέσουν τις προσφορές τους σε σφραγισμένο φάκελο στο σχολείο, που εδρεύει στο Αγρίνιο, οδός Αγ. Ιωάννη Ριγανά, Εργατικές Κατοικίες Αγίου Αντωνίου, το αργότερο μέχρι την Παρασκευή, 20 Ιανουαρίου και ώρα 12.00μ.

Η Διευθύντρια του σχολείου

Βησσαρία Ζορμπά ΠΕυ2 Master Παιδαγωγικών Δρ. Κοινωνιολογίας

(Ονοματεπώνυμο, υπογραφή και σφραγίδα